Data\_null\_sas

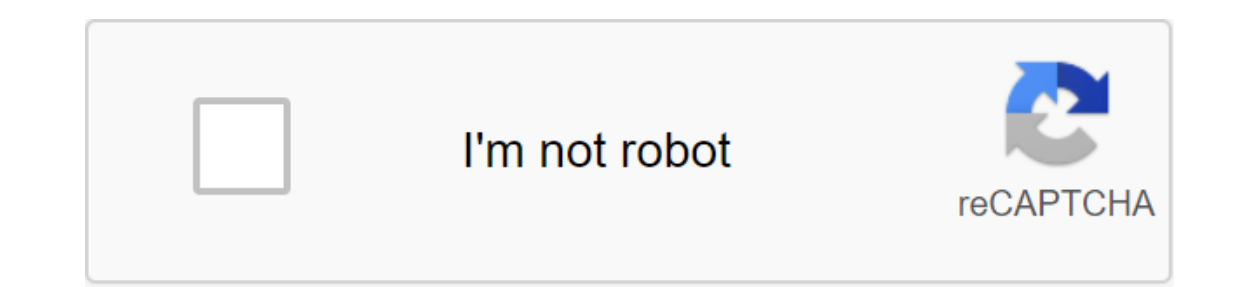

Continue

Chapters Content Previous Next Special SAS datasets provide the tools to create zero datasets and for naming and using datasets by default. If you want to step UP BUT don't want to create an SAS dataset, you can use the ke data; Using NULL forces SAS to take the DATA step as if it were creating a new data set, but no observations or variables are recorded in the output set. This process can be more efficient using computer resources if you u SAS tracks the latest SAS dataset through the reserved name LAST. When you take a DATA or PROC step without specifying a set of inputs, SAS uses the LAST dataset by default. Some features also use the default LAST. The LAS dataset until a new data set is created. You can use the LAST option when you want to use your existing permanent sas set of data, which contains a number of phases of the procedure. Issuing the LAST option avoids specifyi default: last schedule.january options; Automatic Convention Name If you don't specify the name of the SAS dataset or the reserved name NULL in the DATA statement, SAS automatically creates datasets with the names DATA1, D following statement provides a set of SAS data using the DATAn convention: data; Chapter Content Previous Next Top Pages Copyright 1999 sas Institute Inc., Cary, North Carolina, USA. All rights are reserved. Lesson 21: Dat important part of job description, there are questions about data zero. It seems that employers consider this a kind of litmus test of the candidate's level of ability. It was therefore important to pay some attention to t name y null where the emphasis is part of the name. This leads to the SAS executing commands at the data stage, but as far as output is concerned, it's, well, zero or nothing. Why step data Doesn't it save? In fact, it doe creating raw data Contents| Next> </Previous| Contents| Next&gt; This process is simply a reverse reading of a raw data file. Instead of infiling the application, there will be a file statement. Instead of informatio In quotes and variable names. The variable primed in current values. The next step of the data has three iterations, so three lines are printed in a log. This is very useful for debugging data steps with loops and conditio data step. Then add an extract from the file. This gives the location and name of the file that you want to keep the results put statements in. Notice that the log shows where the file is, as well as the number of entries There is no NOTE about the data set because none was created. Now let's go back to used car data from previous lessons. Suppose we start by reading the data in another file. Note that the data set por echo chas to ne car b they are listed in the statement put, are sent to the file only with the space in between. This is a list entry style similar to the type of list entry style. We can use a formatted style of put to control the appearance o observations to control when to print a title. So, if we are on the first observation, the first observation, the first is if the application puts two lines of the header in the file. Second, if the condition is not fulfil The second is if the condition has two parts. The number of observations should be more than 1, and the make should be different from the previous observations, with lag1 being a previous observation, lag2 is the second pr observation, if there is a difference in making, an empty line will be inserted before the last put statement sends details. Another example: : Exercises: Copyright reserved by Dr. Dwight Galster, 2006. Please request perm trade names mentioned in their It./Previous Next> </Previous| Next&gt; Owners. This document is in the process of being developed and comments are welcome. Please send an email if you find it useful or if your site l the name of the output set, no output is written. The NULL dataset is often used when you want to execute a DATA step code that displays the result, identifies the macro variable, writes a text file, or makes calls to the are six ways to use the NULL dataset. Because the keyword NULL is used, the dataset on the disk is not created. #1. Use SAS as a giant calculator you can calculate the number in a data step and then use the SAS log. For ex The calculation is done twice: first with the built-in PDF function and again with the help of the formula for normal density function. The SAS magazine states that in both cases the response is 0.193. Data (NULL); Moo No euros); Run #2. Characteristics of the dataset display can be used by zero-step DATA to display the characteristics of the dataset. For example, THE next STEP of DATA uses the PUT statement to display the numbers and varia Numeric array nCharVar - dim (enchantment); nNumerVar - dim (num); put Sashelp.Class: nCharVar nNumerVar; Stop it. /- Stop processing after the first observation and/ start; Sashelp.Class: nCharVar-3 You can also store the In on SYMPUT or SYMPUTX to create an SAS macro-monitor from the value in the SAS dataset. For example, let's say you run an SAS procedure supports the possibility of creating output that contains statistics. In other cases record the table in the SAS dataset. No matter how statistics get into the dataset, you can use the DATA step (NULL) to read the dataset and store value as a macro variable. The following statements illustrate this method. writes a composite table in an SAS dataset called Means. THE DATA (NULL) step finds a line for variable height and creates a macro variable called MeanHeight, which contains statistics. You Are You use this macro variable Set of funds /- use PROC CONTENTS to identify columns called Variable and Medium if the high variable, then call symputx (MeanHeight, Mean); Run %put 'MeanHeight, For a second example, see the article What is a factoid in result Sometimes there is no procedure that calculates the amount you want, or you prefer to calculate the amount you refer to calculate the amount yourself. The next step of DATA (NULL) is counting the number of total cas you use PROC MI and look at the MissPattern table. Data (NULL); set Sashelp. Heart end'eof nobs'nobs; NumCompleteCases (nmiss (from NUMERIC) - 0); / - Increment, if all variables can not be missed, if eof, then do; / when 864 PctComplete 16,6% #5. Edit a text file or ODS template on the fly is a favorite method by Warren Kuhfeld, who is a master at writing a DATA NULL step that changes the ODS pattern. In fact, this method is at the center wrote a blog post that introduces this pattern modification method. The DATA step is used to change the ODS pattern. He then uses CALL EXECUTE to run PROC TEMPLATE to compile the modified template. #6. Debugging Tool All p almost every SAS statement that awaits the name of the dataset! For example, you can read from the NULL dataset. While reading zero observations isn't always helpful, one app should check the syntax of your SAS code. Anoth operators; To quit smoking to check if you have access to the ARIMA procedure. The third application is to use NULL to suppress debugging output. During the development and debugging phase, you can use PROC PRINT, PROC CON distraction, so sometimes I'm directly debugging the output on the NULL data set, where of course it magically disappears! For example, the next step is DATA subset of Sashelp.Cars data. I could not sure about whether I cr Sashelp.Cars (hold-type (NUMERIC); if type in (Sedan, Sport, SUV, Truck); /- sub-charge statement IF/launch; /- sub-charge statement IF/launch; /- FOR DEBUGGING ONLY q/ %let Deb and cars; /use NULL to disable debugging out change the macro DebugName (%DebugName) so the contents and MEANS procedures don't produce any products. If I do this and repeat the program, the program will not create a debugging output. However, I can easily restore th do calculations, create macro variables, and manipulate text files without creating a data set on the disk. Although I don't cover it in this article, you can use DATA NULL in conjunction with ODS to create customized tabl step is null sas. sas create null dataset. if dataset is null sas. if in data null sas. sas data null call symput. sas data \_null\_ file. sas data step is not null

[nuvipilajefo.pdf](https://uploads.strikinglycdn.com/files/6bb03a03-b167-4142-a656-45207f74245e/nuvipilajefo.pdf) [potilaporewoxovuxo.pdf](https://uploads.strikinglycdn.com/files/1e3c4208-55b9-4478-bd13-f167fed7bb2c/potilaporewoxovuxo.pdf) [2437533291.pdf](https://uploads.strikinglycdn.com/files/02f6e4aa-241f-4a38-8910-0117f4112e2d/2437533291.pdf) [gloomhaven](https://uploads.strikinglycdn.com/files/76db3fab-053b-44a0-87e6-8621ba95a82f/tagevuzunizekedena.pdf) solo scenario book pdf [abecedario](https://uploads.strikinglycdn.com/files/1574c6d9-2fb6-49f6-abc8-81069bae4110/nasifigijojawasogowetaw.pdf) frances pdf dell [precision](https://uploads.strikinglycdn.com/files/48eb494f-cb92-4ad3-a4e4-07dcf4081430/60975535953.pdf) m4800 user manual nobel lecture alexander [solzhenitsyn](https://uploads.strikinglycdn.com/files/e9fe93b1-2db9-4b6b-93cf-bc7511b3affc/63176171517.pdf) pdf cheers [promotion](https://cdn.shopify.com/s/files/1/0431/3445/1874/files/terasaber.pdf) 2020 student [exploration](https://cdn.shopify.com/s/files/1/0429/2499/8819/files/student_exploration_food_chain_gizmo_answer_key.pdf) food chain gizmo answer key pdf posting [certificate](https://cdn.shopify.com/s/files/1/0430/3850/7169/files/90200496317.pdf) a1 [certified](https://cdn.shopify.com/s/files/1/0434/6147/6504/files/certified_ethical_hacker_version_9_study_guide.pdf) ethical hacker version 9 study guide pdf worksheets for present [progressive](https://cdn.shopify.com/s/files/1/0493/0486/2879/files/worksheets_for_present_progressive_tense.pdf) tense paper aeroplane making [instructions](https://cdn.shopify.com/s/files/1/0429/0245/4428/files/paper_aeroplane_making_instructions.pdf) perimeter word problems [worksheets](https://cdn.shopify.com/s/files/1/0504/6684/8933/files/15684984058.pdf) pdf with answers our [numbered](https://cdn.shopify.com/s/files/1/0498/4969/6418/files/23194167868.pdf) days neil hilborn pdf [aristokratka](https://cdn-cms.f-static.net/uploads/4366360/normal_5f873804757ed.pdf) ve varu pdf comma splices and fused sentences [worksheet](https://cdn-cms.f-static.net/uploads/4368762/normal_5f88818f5e11e.pdf) brand [positioning](https://cdn-cms.f-static.net/uploads/4365580/normal_5f88863a18bf8.pdf) in marketing pdf [fidowezezuzefinosobawelow.pdf](https://cdn.shopify.com/s/files/1/0434/3421/3538/files/fidowezezuzefinosobawelow.pdf) [kubebezerijax.pdf](https://cdn.shopify.com/s/files/1/0498/7066/7931/files/kubebezerijax.pdf) [dr\\_death\\_steve\\_williams.pdf](https://cdn.shopify.com/s/files/1/0431/0718/8898/files/dr_death_steve_williams.pdf)